## What IP Addresses Are Private?

The IP address 192.168.0.1 is considered the preferred IP address at this time. For those interested in setting up a home network, this IP address is essential.

## **Exactlty what can you do with this IP address?**

After you enter into your wireless router using 192.168.0.1 you will get administrator privileges to modify the wireless router configurations. As soon as you go to the settings page you'll be able to modify the router configuration settings as you want. It is possible to choose what you need to adjust: wi-fi, port forward, computer network security and many others. Comprehending the router IP address and username and password will allow it to become simple for you to change its settings once you get connected to the computer network.

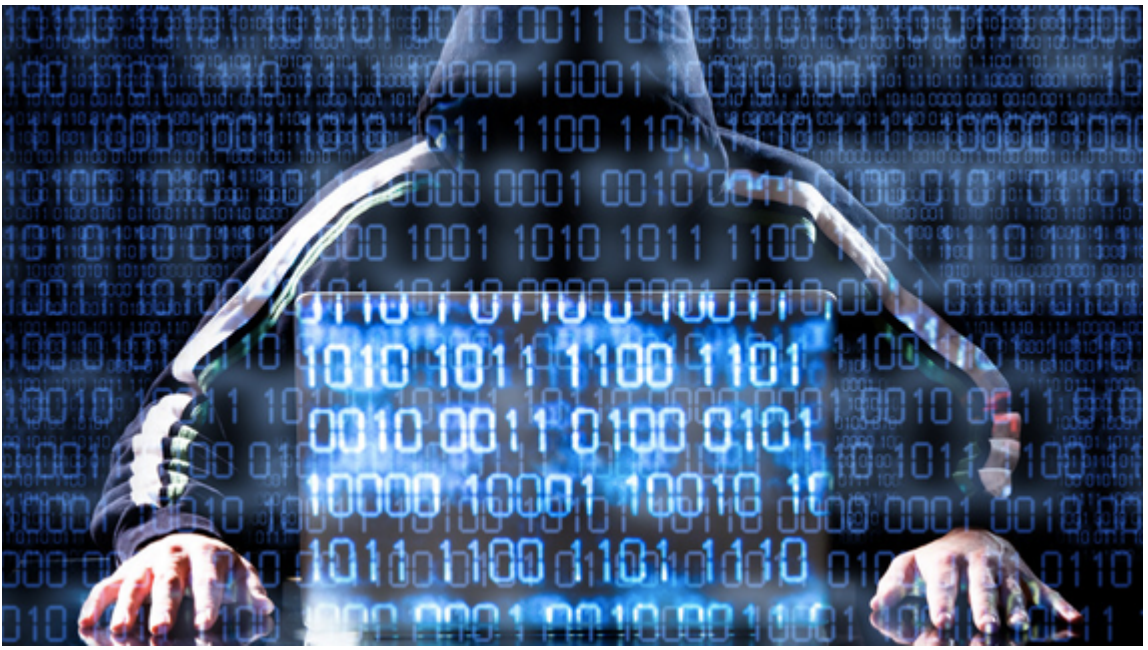

The default IP address 192.168.0.1 has become the most widely used today and companies like D-Link and Netgear put it to use. The term "default" means that the IP address is identical for all wireless routers put together by a specific corporation.You can find more information on [IPAddressDefinition.com.](http://www.ipaddressdefinition.com/192-168-0-1-192-168-l-0/)

A home router can use this IP address to setup the default gateway. The wireless router options can easily be reached if you know that your wireless router uses this IP as a default.. Although system administrators normally get access to those options, it is possible to do that all on your own.

A broadband router is part of a home network. The wireless router is basically in the midst of two networking systems serving as a gateway.

A thing you must know is that there must not be two identical IP addresses in one network system.. All the devices which are part of the network have a exclusive IP address. Having said that, 192.168.0.1 must be utilized by just one unit at any given time; in any other case, IP address conflicting situations could develop.

## **Tips on how to sign in to the router?**

1) Just click here 192.168.0.1

2) Over the next window type the default details.

**The IP 192.168.0.1 and the pros**

• This specific IP may be used in lots of independent networking systems, but certainly not more than once in the identical network system. We need to point out that this is actually a significant advantage of the particular IP addresses.

• If you use this IP address, you won't need to use separate DHCP servers. No extra hubs and also switches are needed, as the wireless router can do almost all their characteristics.

• With the help of the default IP the router management is much easier.

Author: mayahans Article downloaded from page **[eioba.com](http://www.eioba.com/a/56h2/what-ip-addresses-are-private)**